# PQC Online Contractor Application **Guideline**

# **Introduction**

The Department of Energy and Public Works (DEPW), on behalf of the Queensland Government, administers a system of prequalification for contractors in the building and construction industry known as the Prequalification (PQC) System.

Contractors must be prequalified and appropriately registered on the PQC System to be eligible to tender for any **Queensland Government building project** estimated to exceed \$1,000,000 in value. PQC registration is a requirement and not a guarantee of being awarded a Queensland Government building contract.

This guide provides information for new **applicants** seeking registration on the PQC System for building industry contractors as a basis for eligibility to undertake **government building projects.** It also provides information to existing **registrants** wishing to amend their registration details.

The terms "**applicant**", "**government building project**", "**office**", "**registrant**", "**significant individual**" and "**worker**" are defined in Attachment 1.

# **New application for prequalification as a contractor**

# Getting started

Open a new form and click the radio button to "Apply for prequalification as a contractor".

You will need the following information to begin your application:

- ABN (registered for GST) and Australian Company Number (ACN) (where applicable)
- net tangible assets for government (NTA-Govt) and current ratio calculated using the PQC System - [contractor financial requirements \(PDF 194KB\)](https://www.epw.qld.gov.au/__data/assets/pdf_file/0021/3927/pqccontractorfinrequirements.pdf)
- licence details and certificates (QBCC or equivalent)
- management system certificates if applicable
- WorkCover and Portable Long Service Leave certificates (if required)
- details of projects completed in the previous 3 years with completed referee reports. Download the [Contractor referee report template \(DOC 830KB\).](https://www.hpw.qld.gov.au/SiteCollectionDocuments/SmartForms/PQCSystem-ContractorRefereeReport.docx)

#### **Minimum Requirements**

The **applicant** must be able to respond 'yes' to all questions. If it is determined during the application review process that you do not meet these requirements, your application will not proceed.

#### **Requirements under the Ethical Supplier Threshold**

The **applicant** must be able to respond 'no' to all questions. If it is determined during the application review process that you do not meet these requirements, your application will not proceed.

#### **Supporting mental health and suicide prevention**

The **applicant** must respond to all questions.

# Applicant details

Enter the **applicant** ABN and click on ABN lookup. Your company details will be automatically populated from the Australian Business Register.

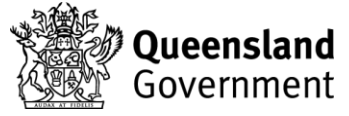

Complete the field for your web address (where applicable).

# **Indigenous Community Experience**

These questions relate to whether the **applicant** has experience providing services to Indigenous communities or identify as an Indigenous business. If the **applicant** selects yes, please provide details and upload supporting information where requested. This could be confirmation of your registration or a statutory declaration.

### **Business Type**

Select your business type from the options available.

### **Women in Construction**

Provide details for each question in relation to your Queensland workforce. If you do not currently have a Queensland **office**, answer in relation to the **office/s** applying for prequalification.

#### **Workcover/Self Insurance**

In accordance with the *Workers' Compensation and Rehabilitation Act 2003,* contractors employing any **workers** at their workplace will need to provide their [WorkCover](https://www.worksafe.qld.gov.au/claims-and-insurance/workcover-insurance/types-of-insurance) certificate.

Attach/upload your WorkCover certificate of currency.

#### **Portable Long Service Leave**

If the **applicant** has any employees, registration with [QLeave](https://www.qleave.qld.gov.au/building-and-construction/employers) and a portable long service leave number is required.

Enter your QLeave number in the required field.

#### **Financial**

#### Current ratio

Enter your current ratio. Refer to the [Contractor PQC financial requirements](https://www.hpw.qld.gov.au/SiteCollectionDocuments/PQCContractorFinRequirements.pdf) for further information. The **applicant's** current ratio must be at least 1:1.

#### Net tangible assets – Government (NTA – Govt)

Enter your Net Tangible Assets - Government. Refer to the [Contractor PQC financial requirements](https://www.hpw.qld.gov.au/SiteCollectionDocuments/PQCContractorFinRequirements.pdf) for further information. A contractor's Net Tangible Assets-Government figure must be at least \$156,000 to be eligible for prequalification.

#### **Propriety**

This series of questions relate to the **applicant**, or any partner or **significant individual** of the **applicant's** history. If 'yes' is answered to any of these questions, a contact name and details of the event must be provided, as the PQC Team may contact you to discuss.

#### **Compliance**

This series of questions relate to the **applicant** or any **significant individual's** compliance history. If 'yes' is answered to any of these questions, a contact name and details of the event must be provided.

### Self-Assessment

The self-assessment questions are designed to assist in determining the **applicant's** PQC Level. The PQC Level is a numeric score (1, 2, 3 or 4) that provides an indication of a contractor's capacity to handle contracts and manage the associated risks. Other indicators are derived from the application details and from feedback provided by referees.

A PQC Level of 1 indicates a business that meets basic industry standards. A score of 4 indicates a business that operates at the leading edge of practice in a global context. PQC Levels are not based on financial capacity or business size.

There are 78 self-assessment questions which involve choosing the most appropriate response from a selection of options.

Responses to all questions must be able to be supported by appropriate evidence. The PQC team may request such evidence to be provided to verify your self-assessed PQC Level.

To be considered for PQC level 3 or 4, the **applicant** must be accredited with an Occupational Health and Safety Management System certification. Accepted certifications are listed under Management Systems in the Company Details section.

### Company Details

#### **Office Details**

#### Office 1

Enter the **applicant's office** address details.

This should be the **applicants** primary or head **office** within Queensland.

**Applicants** who do not have any **offices** within Queensland may still apply, however be aware that any project where a local **office** is required, they will not be considered eligible to tender.

#### **Prequalification contact**

Provide details for the person who can be contacted by Queensland Government officers and will be the direct contact for all PQC matters. This contact person should be based in the **office** listed in the previous step.

#### **Significant individuals**

Please refer to *Attachment 1: Definitions* and provide details of all the **applicant's significant individuals**. Additional individuals may be added by clicking the 'Add Individual' button.

#### **Areas of operation**

Indicate the areas (regions) that this **office** of the **applicant** wishes to undertake work in. When adding multiple **offices**, the areas of operation cannot be the same for each **office**.

#### Office 2

If you have more than one Queensland **office,** click the 'add **office'** button. Enter the address details.

If you don't have any additional **offices** in Queensland, skip to '*Business Type'.*

# **Prequalification contact**

Provide details for the person who can be contacted by Queensland Government officers. This contact person should be based in the **office** listed in the previous step and not listed for any other **office**. This person will be contacted for matters directly affecting this **office** or to be notified of general information or advice that is determined to be shared widely across all **registrants** or specific regions.

Complete the steps as per Office 1 for "Significant individuals" and "Areas of operation". When adding multiple **offices**, the areas of operation cannot be the same for each **office**.

#### **Management Systems**

When claiming certified status for management systems, all certificates must be third party certified by one of the following:

- A recognised accredited body through the Joint Accreditation Scheme of Australia and New Zealand (JAS-ANZ)<https://www.jas-anz.org/>[;](https://www.jas-anz.org/;) or
- A recognised accredited body member of the International Accreditation Forum (IAF), of which JAS-ANZ is a member.

#### Acceptable Management Systems:

- Quality Management Systems AS/NZS ISO 9001 version 2015, 2016
- Environmental Management Systems AS/NZS ISO 14001 version 2015, 2016.
- Occupational Health and Safety Management Systems
	- o AS/NZS 4801:2001;
	- o ISO 45001 version 2018;
	- o OHSAS 18001:2007;
	- o PQC (OHS) Auditor Report; and
	- o Australian Government Building and Construction OHS Accreditation Scheme.

Upload a copy of your current certificate/s.

As management system certifications are **office** specific, the certificate must display the address/s as registered in PQC. Any PQC registered **office/s** that are not listed, will not have this certification listed against it.

#### **Contract categories**

Select the contract categories for which you wish to be registered. Evidence must be provided of projects completed within the past three years to support each category selected.

#### **Service Categories**

Select the service categories for which you wish to be registered. If demolition is selected, the **applicant** must hold a demolition certificate.

#### **Project Types**

Select the project types for which the **applicant** would like to be registered for.

The **applicant** must provide details of completed projects to support the project types selected. These must have been completed within the past three years.

#### **Project environment**

The **applicant** should indicate which project environments they are willing to work in and should provide evidence of having worked in those types of environments within the last 3 years in the form of referee reports.

• A low project environment would be a new or greenfield site.

- A medium project environment within a day use facility would be a project such as a school.
- A high project environment within a 24-hour use facility would be a project such as a hospital.

### **Licences**

To be registered on the PQC System, contractors must be appropriately licenced or registered to provide the services in your area of practice in Queensland. These licences and registrations are then linked to the appropriate service activities available with the PQC system. These are the services that the **registrant** can offer on **government building project** related contracts as required under the whole-of-government Capital Works Management Framework (CWMF). The service activities and licences applicable are listed in detail below.

Add the **applicant's** licence (or registration) number. Where licences or registrations are specific to qualified individuals, please enter that number, noting that the individual must be an employee of the **applicant**.

Select the licence body and class from the drop-down lists and note any restrictions where applicable.

Enter the licence renewal date/date of expiry.

For any QBCC licensees, enter the maximum revenue for licensing. If the **applicant** doesn't have this information on hand, add the upper limit of the MR category as shown on the QBCC [licence search](https://www.onlineservices.qbcc.qld.gov.au/OnlineLicenceSearch/VisualElements/SearchBSALicenseeContent.aspx)  [facility.](https://www.onlineservices.qbcc.qld.gov.au/OnlineLicenceSearch/VisualElements/SearchBSALicenseeContent.aspx)

The service activities currently available and licences required to be considered for each are outlined below. All licences must be held in the **applicant's** name unless otherwise stated.

**General Building, House Building, Non-Residential Interior Refurbishment & Fit out**

- QBCC
	- o Builder Low rise (QBCC)
	- o Builder Medium rise (QBCC)
	- o Builder Open (QBCC)

**Air Conditioning** 

- QBCC
	- o Mechanical Services Air Conditioning and Refrigeration
- Australian Refrigeration Council Ltd
	- o Refrigerant Trading Authorisation

**Asbestos Removal and Demolition**

- WHS Qld
	- o Asbestos A Class
	- o Demolisher of Building or Structure

**Electrical**

- Electrical Safety Board Queensland
	- o Electrical Contractor

**Fire Related Services (Fire Pumps, Fire Hydrants and Hose Reels)**

- QBCC
	- o Portable stream
	- o Water based fire system stream
	- o Electrical stream
- o Special hazard fire system stream
- o Passive stream
- o Other QBCC approved continuing fire protection licences for existing licence holders post May 2021
- Licence classes historical | Queensland Building and Construction Commission [\(qbcc.qld.gov.au\)](https://www.qbcc.qld.gov.au/licence-classes-historical)

**Mechanical Services**

- QBCC
	- o Mechanical Services Plumbing

#### **Refrigeration**

- QBCC
	- o Mechanical Services Air Conditioning and Refrigeration
- Australian Refrigeration Council Ltd
	- o Refrigerant Trading Authorisation

#### **Security Systems**

- Department of Justice and Attorney-General
	- o Class 2 Security Firm Licence

**Cabling – communications and telecommunications**

- Australian Communications and Media Authority (ACMA) recognised cabler
	- o [Contact an authorised cabling registrar | ACMA](https://www.acma.gov.au/contact-cabling-registrar) licence/registration held in the name of employee of the **applicant**

#### **Project examples**

**Applicants** are required to provide details of at least three projects, completed within the last three years, that support the service categories and project types requested on the application form. The examples provided in the application should be the highest value and most complex projects completed, and the most relevant to the project types selected. Examples can include non-government building projects.

**Applicants** are encouraged to list a variety of projects to support their application.

Additional projects can be added by clicking the 'Add Project' button at the end of the first project.

#### **Referee reports**

**Applicants** are required to upload a minimum of three referee reports that relate to and support each of the project examples provided i.e. the highest value and most complex projects completed within the last three years.

Attach or upload referee reports on the template provided. [https://www.hpw.qld.gov.au/\\_\\_data/assets/word\\_doc/0020/9722/pqcsystem](https://www.hpw.qld.gov.au/__data/assets/word_doc/0020/9722/pqcsystem-contractorrefereereport.docx)[contractorrefereereport.docx](https://www.hpw.qld.gov.au/__data/assets/word_doc/0020/9722/pqcsystem-contractorrefereereport.docx)

#### Lodgement

#### **Conditions of application/conditions of prequalification**

By completing this field, you are agreeing to the conditions of application and conditions of prequalification.

The **applicant** is to sign electronically and submit the application for processing. Once the form has been submitted, you will receive a receipt electronically with a reference number and date and time the application was submitted.

If any areas are left incomplete, an error will appear, and these will need to be resolved before being able to submit the application. Applications will not be able to be submitted until all errors are fixed.

If additional information is required, the PQC team will email the prequalification contact accordingly.

The PQC Registrar will notify you once your application has been processed.

# **Maintaining PQC details**

It is a Condition of Prequalification that **registrants** maintain their details in the PQC System. If the registration details are incorrect or not current, **registrants** may miss opportunities to be included on eligible search lists and select lists. Consequently, this means, not being invited to submit tender proposals for **government building projects**.

Should a **registrant** need to amend any details, the **registrant** should contact the PQC Team on 1800 072 621 or email [PQCRegistrar@epw.qld.gov.au](mailto:PQCRegistrar@epw.qld.gov.au) . Some changes may require reassessment and/or supporting evidence. Please see the next section which details common updates required to existing registrations.

# **Updates to existing registrations**

If you are an existing **registrant**, please contact the PQC team on 1800 072 621 or email [PQCRegistrar@epw.qld.gov.au](mailto:PQCRegistrar@epw.qld.gov.au) to address any required changes to your registration.

NOTE: If your business changed its ABN, you would need to complete a new contractor application.

# **Update PQC contact or significant individuals**

Please email any changes relating to the main contact person or **significant individuals** to [PQCRegistrar@epw.qld.gov.au.](mailto:PQCRegistrar@epw.qld.gov.au) You will need to provide:

- Contact name, position, phone number and email address
- Confirm who is the preferred contact for PQC purposes (where applicable)
- Confirm who is a **significant individual** (where applicable)
- Details of licence / registration for qualified staff (e.g. cablers/certifiers) (where applicable).

#### **Update Management Systems**

Certified Management Systems are optional, however can be mandatory from a project perspective. If the project team decides a particular management system is required and your registration doesn't include it, you will not be eligible to tender.

Please email current certificates to PQCRegistrar@epw.gld.gov.au each time they are renewed. If these are not provided when requested by the PQC team, your registration status will be changed accordingly.

When claiming certified status for management systems, all certificates must state the PQC registered entity and be third party certified by one of the following:

- A recognised accredited body through the Joint Accreditation Scheme of Australia and New Zealand (JAS-ANZ)<https://www.jas-anz.org/> or
- A recognised accredited body member of the International Accreditation Forum (IAF), of which JAS-ANZ is a member.

Acceptable Management Systems:

• Quality Management Systems – AS/NZS ISO 9001 - version 2015, 2016

- Environmental Management Systems AS/NZS ISO 14001 version 2015, 2016.
	- Occupational Health and Safety Management Systems
		- o AS/NZS 4801:2001
			- o ISO 45001 version 2018
			- o OHSAS 18001:2007
			- o PQC (OHS) Auditor Report and
			- o Australian Government Building and Construction OHS Accreditation Scheme.

As management system certifications are **office** specific, the certificate must display the address/s as registered in PQC. Any PQC registered **office**/s that are not listed, will not have this certification listed against it.

# **Adding an Office**

Email [PQCRegistrar@epw.qld.gov.au](mailto:PQCRegistrar@epw.qld.gov.au) to notify the team of a new **office** location in Queensland, providing the following information:

- Street address and postal address (where applicable)
- **Office** contact name, position, phone number and email address
- Updated management system certificate that states new location (where applicable)
- Details of licensed / registered / qualified staff (e.g. cablers) operating in the **office** (where applicable).

#### **Adding Project Types**

Email [PQCRegistrar@epw.qld.gov.au](mailto:PQCRegistrar@epw.qld.gov.au) to request any additional project types that have not been previously approved.

To be considered for additional project types, the **registrant** must provide an example of a completed project (together with a referee report – refer page 6 for the prescribed template) to support the project type. This project must have been completed in the past 3 years and can include nongovernment work.

For example, to add high rise offices, provide an example of a high-rise office project that the company has completed in the past 3 years. Including details such as:

- the type of work that was completed
- value of the project
- start and completion dates
- contact person for the project (e.g. client) including their email or phone number
- any other details that could be relevant to support the request.

#### **Increasing Maximum Contract Value**

The Maximum Contract Value (MCV) relates to the highest value completed project that the **applicant**  or **registrant** has previously provided to PQC.

To increase the MCV, the **registrant** must source a referee report on the highest value project which has been completed in the past 3 years to support this request.

Referee reports must be completed on the template provided:

[https://www.hpw.qld.gov.au/\\_\\_data/assets/word\\_doc/0020/9722/pqcsystem](https://www.hpw.qld.gov.au/__data/assets/word_doc/0020/9722/pqcsystem-contractorrefereereport.docx)[contractorrefereereport.docx](https://www.hpw.qld.gov.au/__data/assets/word_doc/0020/9722/pqcsystem-contractorrefereereport.docx)

# **Attachment 1: Definitions**

**Applicant** is defined as the entity (either an individual, a company or partnership) that is applying for prequalification in order to be invited to submit proposals and enter into contracts with the Queensland Government.

**Government building project** generally means a building project for a 'government department', as defined in the *Financial Accountability Act 2009*. A **government building project** must be owned by a government department on completion.

Work covered by this definition includes:

- a) the erection, establishment, or construction of a building
- b) any maintenance of a building assessed as high risk/significant

c) the repair, renovation, refurbishment, alteration, extension or improvement of a building or maintenance of a building combined with any of these works

d) the demolition or removal of a building

e) any site work (defined as building work under the *Queensland Building and Construction Commission Act 1991* related to work of any kind associated with a) to d) above as a separate contract in itself

f) travellators and escalators, water supply, sewerage or drainage under installation or supply and installation contracts associated with a) to d) above as a separate contract in itself, and the provision of services generally (including but not limited to power, lighting, communications, security systems, fire, heating, ventilation, air conditioning, lifts)

but excludes:

- g) service maintenance contracts associated with a building
- h) the construction, maintenance, or repair of a road under the *Land Act 1994*
- i) the construction, maintenance, or repair of a bridge
- j) the construction, maintenance or repair of railway tracks, signals or associated structures

k) the construction, maintenance or repair of harbours, wharfs and other marine structures not related to land-based building work

l) the construction, maintenance, or repair of a dam.

The majority of **government building projects** involves construction of new buildings, extensions to buildings or major refurbishments to existing buildings.

Notwithstanding, this definition should be taken as a guide only and is not exhaustive. This definition does not capture grants to organisations that are external to government departments, although government departments making grants to such organisations may, at their discretion and after receiving advice from the Department of Energy and Public Works, attach conditions to a grant to give effect to specific elements of the [Capital Works Management Framework.](https://www.hpw.qld.gov.au/__data/assets/pdf_file/0010/3151/capitalworksmgtframework.pdf)

**Office** is defined as that **office**, which is not a site **office**, from which the normal contracting business of the **applicant** is conducted.

**Registrant** is defined as the entity (either an individual, a company or partnership) that has satisfied the requirements for registration on the Queensland Government's Prequalification (PQC) System and has been issued with a Certificate of Registration and an accompanying Schedule to Registration of Prequalification.

#### **Significant Individual** is:

- a) a director, secretary, senior **worker** of the **applicant**/**registrant**; or
- b) in the case of a sole trader or individuals in partnership:
	- i. the party/ies identified as the **applicant**/**registrant**; and
	- ii. an individual who is in a position to control or substantially influence the conduct of the **applicant**'s/**registrant**'s affairs, including, for example, a financier or a senior **worker**
- c) an 'influential person' as defined in the *Queensland Building and Construction Commission Act 1991*, namely:
	- 1. for a company, is an individual, other than a director or secretary of the company, who is in a position to control or substantially influence the company's conduct
	- 2. However, an influential person does not include
		- a. a professional, only because the advice given by the professional influences the company's conduct; or
		- b. a regulator, only because the regulator, when exercising a power or performing a function under an Act or other law, influences the company's business; or
		- c. an administrator, controller, provisional liquidator or liquidator within the meaning of the *Corporations Act, section 9*
	- 2. Without limiting subsection (1), a person may be an influential person for a company if the person
		- a. is the chief executive officer or general manager of the company, or holds an equivalent position in the company; or
		- b. is acting in a position mentioned in paragraph (a); or
		- c. directly or indirectly owns, holds or controls 50% or more of the shares in the company, or 50% or more of a class of shares in the company; or
		- d. gives instructions to an officer of the company and the officer generally acts on those instructions; or
		- e. makes, or participates in making, decisions that affect the whole or a substantial part of the company's business or financial standing; or
		- f. engages in conduct or makes representations that would cause someone else to reasonably believe the person controls, or substantially influences, the company's business.

**Worker** is defined below as per the *[Workers' Compensation and Rehabilitation Act 2003:](https://www.legislation.qld.gov.au/view/html/inforce/current/act-2003-027)*

#### *Worker -*

- (a) generally see [section](https://www.legislation.qld.gov.au/view/html/inforce/current/act-2003-027#sec.11) 11; or
- (b) for [chapter](https://www.legislation.qld.gov.au/view/html/inforce/current/act-2003-027#ch.3A) 3A see section [207AA;](https://www.legislation.qld.gov.au/view/html/inforce/current/act-2003-027#sec.207AA) or
- (c) for [chapter](https://www.legislation.qld.gov.au/view/html/inforce/current/act-2003-027#ch.5) 5 see [section](https://www.legislation.qld.gov.au/view/html/inforce/current/act-2003-027#sec.233) 233; or
- (d) for [chapter](https://www.legislation.qld.gov.au/view/html/inforce/current/act-2003-027#ch.11) 11 see [section](https://www.legislation.qld.gov.au/view/html/inforce/current/act-2003-027#sec.491) 491.